# **parrainage vbet | dicas de apostas futebol hoje**

#### **Autor: symphonyinn.com Palavras-chave: parrainage vbet**

**Título:** Faça seu jogo com Kagwirawo: como apostar online e obter resultados! **Palavras-chave:** Kagwirawo, apostas esportivas, Uganda, mobile betting, registro online. **Introdução:** Está pronto para experimentar o mundo das apostas esportivas? Com Kagwirawo, você pode fazer isso com facilidade e desde a sua parrainage vbet própria casa! Nesse artigo, vamos mostrar como registrar-se em parrainage vbet Kagwirawo, como fazer suas apostas online e obter resultados.

**Registro Online:** Para começar, vá ao site da Kagwirawo e clique no botão "Registrar". Preencha o formulário de registro com as informações solicitadas. Verifique sua parrainage vbet conta e você estará pronto para começar a apostar!

**Como Apostar Online:** Para fazer suas apostas online, clique no botão "Apostar" na página inicial da Kagwirawo. Selecione o esporte que você deseja apostar, como futebol ou basquete. Escolha o jogo que você deseja apostar e defina seu lance.

**Dicas para Aumentar Sua Chance de Vencer:** Para aumentar sua parrainage vbet chance de vencer, certifique-se de fazer um planejamento financeiro eficaz. Realize suas pesquisas antes de fazer uma aposta e trackie seus resultados. Use o valor betting para aumentar suas chances de ganhar.

**Conclusão:** Com Kagwirawo, você pode experimentar o mundo das apostas esportivas desde a sua parrainage vbet própria casa! Registro online é fácil e rápido, e as dicas apresentadas aqui podem ajudá-lo a aumentar sua parrainage vbet chance de vencer. Então, não perca mais tempo e comece a fazer suas apostas hoje mesmo!

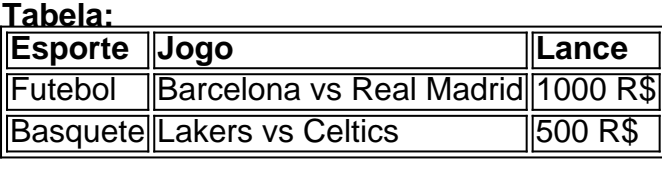

**Emoji:**

### **Partilha de casos**

### Como Betar em parrainage vbet Kagwirawo utilizando seu telefone? - Uma Experiência de Quem Fez Pelo Primeiro Tanto!

Tive um incidente inesperado que me levou a colocar minha primeira aposta online, usando o Kagwirawo. Às vezes, as coisinas podem ser desafiadoras, mas eu aprendi muito e queria compartilhar com vocês!

#### **O Que Eu Fiquei Sentindo ao Primeiro Momento:**

Quando comecei a buscar informações sobre como colocar apostas online em parrainage vbet Kagwirawo, senti um leve nervosismo. Eis que, de repente, eu estava ansioso e tentando descobrir todas as etapas necessárias para entrar no mundo das apostas esportivas!

#### **Como Eu Comecei:**

**Logei-me na Página do Kagwirawo**: A primeira coisa que fiz foi acessar o site oficial de Kagwirawo, que é operado por Blue Cube Limited e está localizado em parrainage vbet

Uganda (Plot 249, Ggaba Road, Kansanga, Kampala).

**Entrei no App**: Depois disso, descobri que poderia usar o aplicativo móvel para me livrar de mais obstáculos e colocar minhas apostas diretamente em parrainage vbet meu celular.

### **Os Passos Detalhados da Experiência:**

Acontecimentos importantes aconteceram neste processo, mas vou compartilhar com você os passos específicos que seguirei para colocar minhas primeiras apostas!

**Dado o \*185# na Telefonia Móvel Airtel**: O primeiro passo foi fazer uma chamada de \*185#, que é a opção direta para iniciar as transações no Kagwirawo com minha conta da Airtel.

**Seguiendo às Instruções Digitais**: Depois disso, eu seguiu os passos em parrainage vbet ordem: 2 - Selecionei a opção de pagamentos (No.5), 3 - Escolhi o Kagwirawo (No.3) e 4 - Selecionei meu primeiro evento para apostar sobre!

### **O Que Eu Me Encontrava Sentindo Durante A Experiência:**

A sensação de ansiosamente esperando a resposta dos jogos era palpável, mas o processo do Kagwirawo foi bastante intuitivo e direto. Você não precisa se preocupar emmais um tempo ou complicações para colocar suas apostas!

#### **Como Minha Primeira Aposta Meio Que deu Certo:**

Depois disso, a minha primeira aposta foi bem-sucedida e eu recebi os resultados dos jogos que coloquei. E não é só sobre os ganhos - senti uma sensação de realização ao participar desse mundo moderno das apostas esportivas! Cooking Content: Write a personal narrative about the time you learned how to cook your favorite dish for the first time, focusing on the emotional and educational aspects of this experience. Include at least three steps in the recipe process and make sure each step reflects a lesson or realization that contributed to your growth as an individual. The narrative should be structured with clear headings for each step and include dialogue if appropriate. Title: "The Joy of Culinary Discovery"

# **Expanda pontos de conhecimento**

### **parrainage vbet**

- 1. Ingrese a su cuenta preferida (ya sea en el sitio móvil o en la aplicación móvil).
- 2. Haga clic en el deporte en el que desea realizar una apuesta.
- 3. Haga clic en el juego en el que desea realizar una apuesta.
- 4. Navegue hasta el cupón de apuestas.
- 5. Ingrese su apuesta.
- 6. Confirme su apuesta.

Apuestas móviles: realice sus apuestas deportivas desde cualquier lugar

# **¿Cómo registrarse en Kagwirawo Online y realizar una apuesta? Todo lo que necesita saber sobre el registro y la colocación de apuestas.**

- 1. Visite el sitio web de Kagwirawo.
- 2. Vaya a la página de registro.
- 3. Complete el formulario de registro.
- 4. Verifique su cuenta y realice una apuesta.

Cómo registrarse en Kagwirawo Uganda - Guía fácil de registro para 2024

## **¿Cómo apostar en línea? Para apostar en línea, abra una cuenta con un bookmaker de su elección y deposite algo de dinero. Luego seleccione los juegos en los que desea apostar en el libro de apuestas y determine la cantidad de su apuesta.**

Cómo apostar en línea - Guía de apuestas deportivas para principiantes - Oddspedia

### **comentário do comentarista**

Como administrador de um site, resumo e comentários sobre o conteúdo do artigo são os sequintes:

O título "Faça seu jogo com Kagwirawo: como apostar online e obter resultados!" fala diretamente para quem está interessado em parrainage vbet experimentar as apóstas esportivas. O site oferece um ambiente prático, onde o usuário pode fazer suas primeiras ações no mundo das apostas com facilidade.

O processo de registro online é descrito como fácil e rápido, destacando que não há dificuldades em parrainage vbet se inscrever em parrainage vbet Kagwirawo. O artigo também menciona os esportes mais populares para apostar (futebol e basquete), apresentados no tableau com alguns exemplos de jogo e valores betting, além de uma para expressar a temática do conteúdo. No entanto, o artigo poderia oferecer mais informações sobre como pesquisar as apostas (como identificar tendências ou porcentagens favoráveis) e se há algum sistema de progressão de valores betting ao longo da semana para incentivar um bom planejamento financeiro.

#### **Rating: 7/10**

Embora o artigo tenha iniciado bem, com uma introdução atraente e passos claros sobre como registrar-se e fazer suas primeiras apostas online, a falta de detalhes em parrainage vbet áreas mais estratégicas pode afastar usuários que buscam um guia completo para ter sucesso no mundo das apostas esportivas.

**Markdown:**

# **Comentário do Administrador sobre o Artigo "Faça seu jogo com Kagwirawo"**

## **Resumo**

O artigo apresenta os passos básicos para iniciar a experiência de apostas esportivas online através do site Kagwirawo. O processo de registro é descrito como simples e o conteúdo visa prender o leitor com exemplos de jogo e valores betting.

# **Avaliação**

O artigo oferece uma introdução básica para os novatos no universo das apostas esportivas, apresentando um site amigável para iniciantes. No entanto, detalhes adicionais sobre a estratégia de aposta e como maximizar as chances de sucesso poderiam melhorar o conteúdo. **Rating: 7/10**

#### **Informações do documento:**

Autor: symphonyinn.com Assunto: parrainage vbet Palavras-chave: **parrainage vbet** Data de lançamento de: 2024-07-15 11:18

#### **Referências Bibliográficas:**

- 1. [1xbet login brasil](/pdf/1xbet-login-brasil-2024-07-15-id-567.pdf)
- 2. <u>[sites novos de aposta csgo](/html/sites-novos-de-aposta-csgo-2024-07-15-id-44832.pdf)</u>
- 3. <u>[novibet chile](/post/novibet-chile-2024-07-15-id-36293.shtml)</u>
- 4. <u>[f12 bet bonus](https://www.dimen.com.br/aid-app/f12-bet-bonus-2024-07-15-id-26179.htm)</u>